## Simple-minded matrix book-keeping

September-07-10 3:23 PM

Why is it that the two programs below produce the same output, up to an additive constant term?

Program 1: (Alexander-Wirtinger) Program 2 (tail scattering towards the head):  $(F_{\lambda})$ EZ2[gd\_GD] := Module[ R[gd\_GD] := Module[ {n, mat, arcs, k}, {n, r, arcs, j}, n = Length[gd]; arcs = Arcs[gd];  $n = Length[gd]$ ;  $r = R[gd]$ ;  $mat = Table[0, {n}, {n + 1}]$ ; arcs = Arcs[gd];  $k = 0$ ; gd /.  $Ar[t_$ ,  $h_$ ,  $s_$  :> {  $j = 0$ ; Simplify[Plus @@ (  $mat[[++k, arcs[[h]]]] = -1; mat[[k, arcs[[t]]]] = 1 - X^s;$  gd /. Ar[t\_, h\_, s\_] :>  $mat[[k, arcs[[h]] + 1]] = X^s$  s\*Inverse[Append[r, e[n + 1, arcs[[h]]]]][[ arcs[[t]], ++j }; mat ]] )] ]; IM = Append[Inverse[Drop[R[gd], None, -1]], Table[0, {n}]]; ];  $j = 0;$ Simplify[Expand[Plus @@ (gd /. Ar[t\_, h\_, s\_] :> (++j; (IM[[arcs[[t]], j]] - IM[[arcs[[h]] + 1, j]]) s X^s) )]]  $BBS/sup7$ .  $R = (M|_{C_{n+1}})$ Myt uppnd a  $\begin{pmatrix} 1 & -1 \\ 1 & \lambda \end{pmatrix}$  if  $\begin{pmatrix} 1 & -1 \\ 0 & \lambda \end{pmatrix}$  if  $\begin{pmatrix} 1 & -1 \\ 0 & \lambda \end{pmatrix}$  if  $\begin{pmatrix} 1 & -1 \\ 0 & \lambda \end{pmatrix}$  if  $\begin{pmatrix} 1 & -1 \\ 0 & \lambda \end{pmatrix}$  if  $\begin{pmatrix} 1 & -1 \\ 0 & \lambda \end{pmatrix}$  if  $\begin{pmatrix} 1 & -1 \\ 0 & \lambda \end{pmatrix}$  if  $\begin{pmatrix} 1 & -1 \\ 0 & \lambda$  $F_1 = \sum_{j} s_j X^{s_j} \left\{ r \begin{pmatrix} R \\ e_{i+1} \end{pmatrix} \right\}$  $F_{\overline{2}} = \sum_{j} \overline{2}_{j} \overline{1} \left( \frac{R}{e_{\alpha(h_{j})}} \right)^{-1} \left( \frac{1}{\sum_{i}^{\infty} e_{i(h_{i})}} \right)^{-1}$ Likely, the right approach isn't to mess with minors, but rather, to modity the sweeping strategy. "clensing"? "tabbing"? Is the Alexander For rounds equal to the Alexander for longs?  $R(\cdot)$  = 0  $R = \left(\frac{N}{d} \frac{N}{d} + \frac{b}{d}\right) \qquad \text{d} \text{erf}\left(N\right) = \frac{1}{d} \text{erf}\left(\frac{N}{d} + \frac{b}{d}\right)$ 

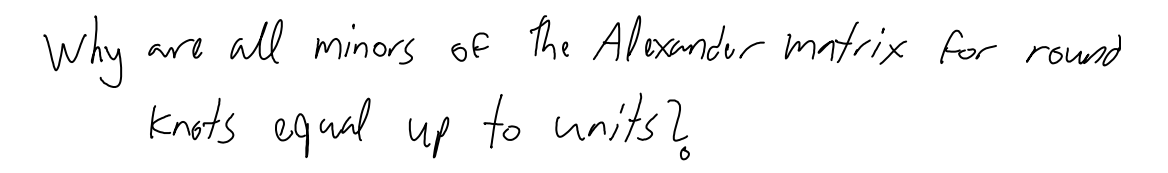

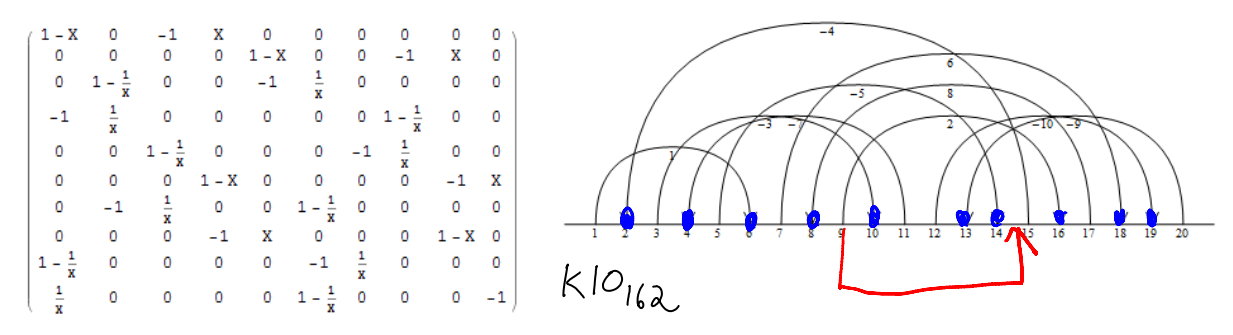